, tushu007.com

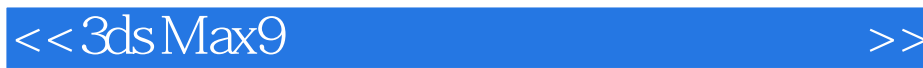

 $<<3d$ s Max9

- 13 ISBN 9787115188489
- 10 ISBN 7115188483

出版时间:2008-11

页数:258

PDF

更多资源请访问:http://www.tushu007.com

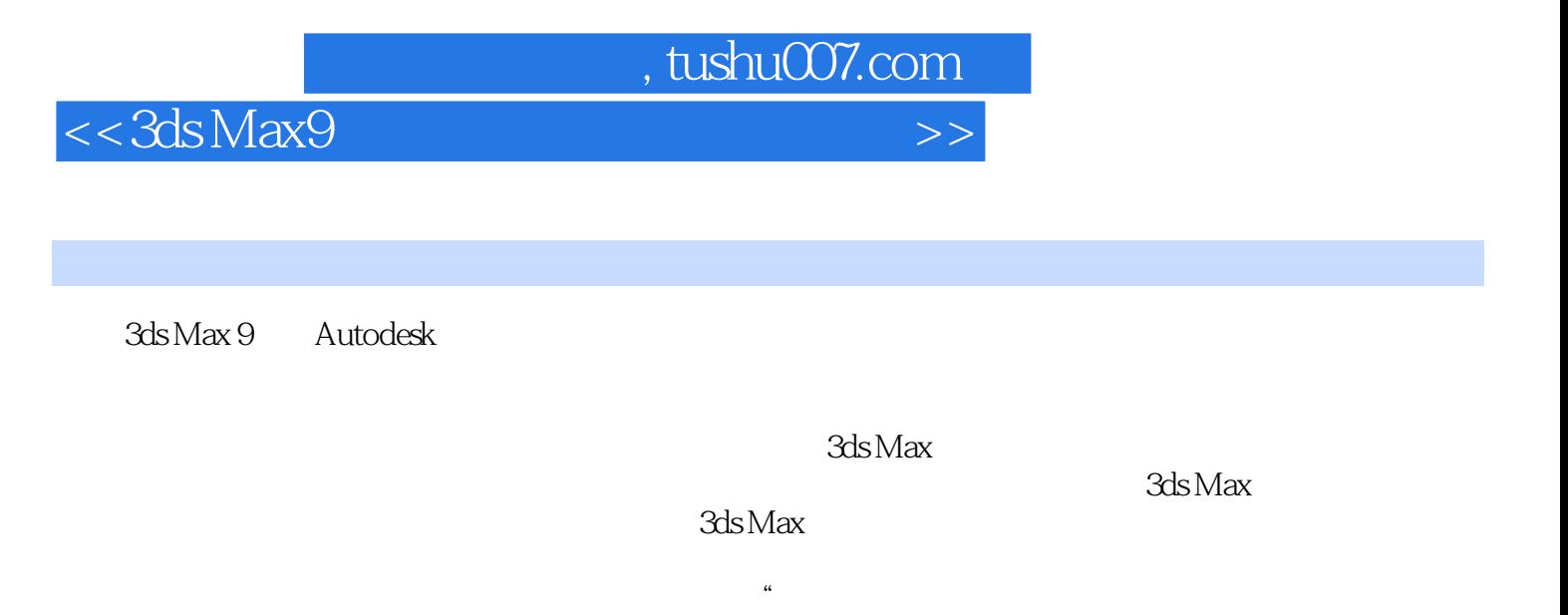

 $\mathcal{W}$ 

 $\overline{PPT}$ 

 $48$  and  $18$ 

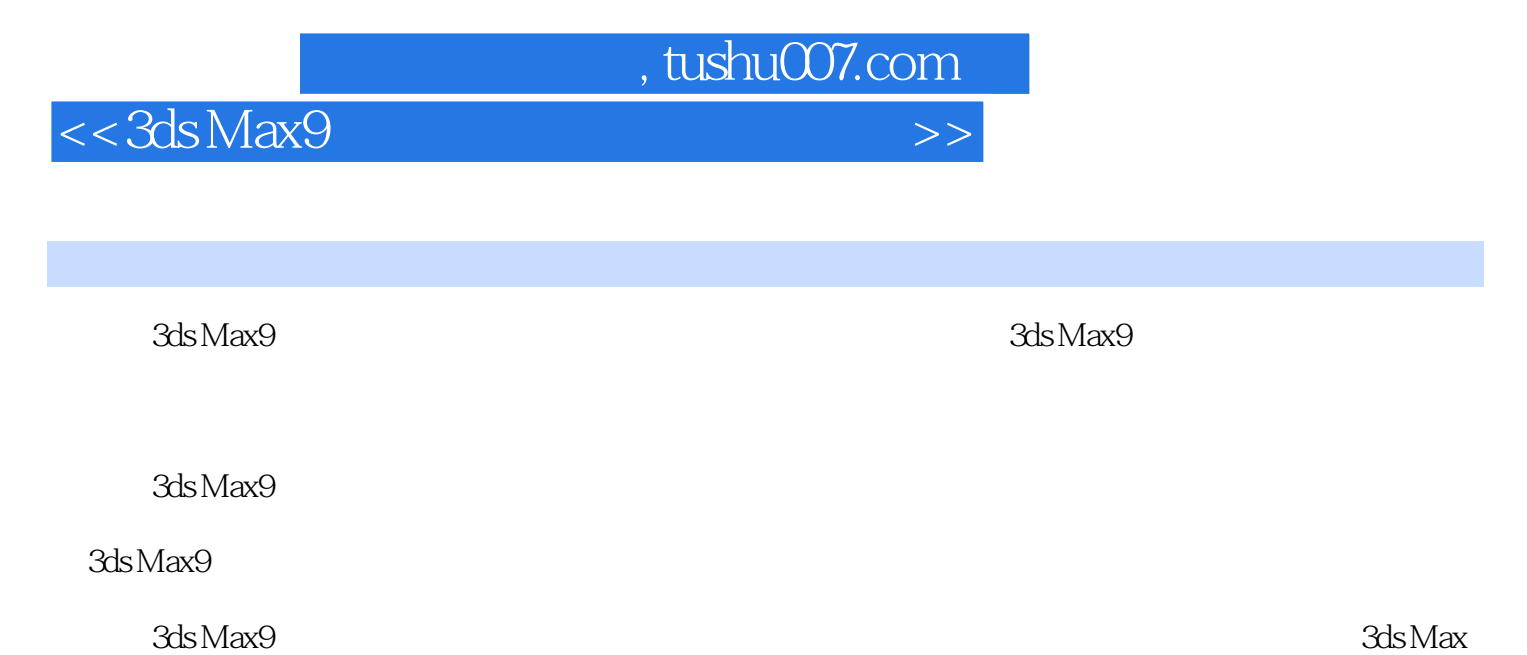

 $9$ 

 $,$  tushu007.com

## $<<3d$ s Max9

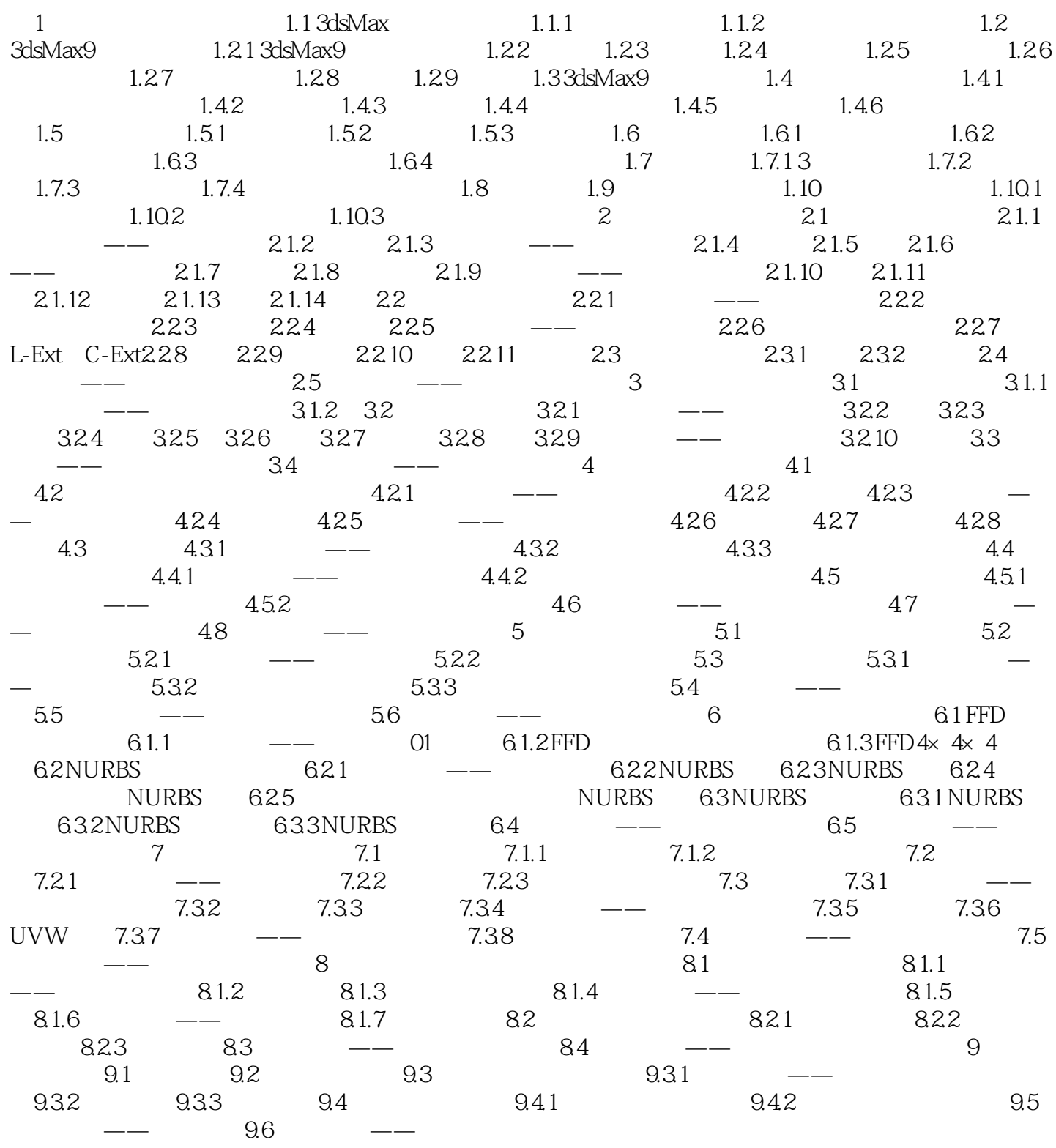

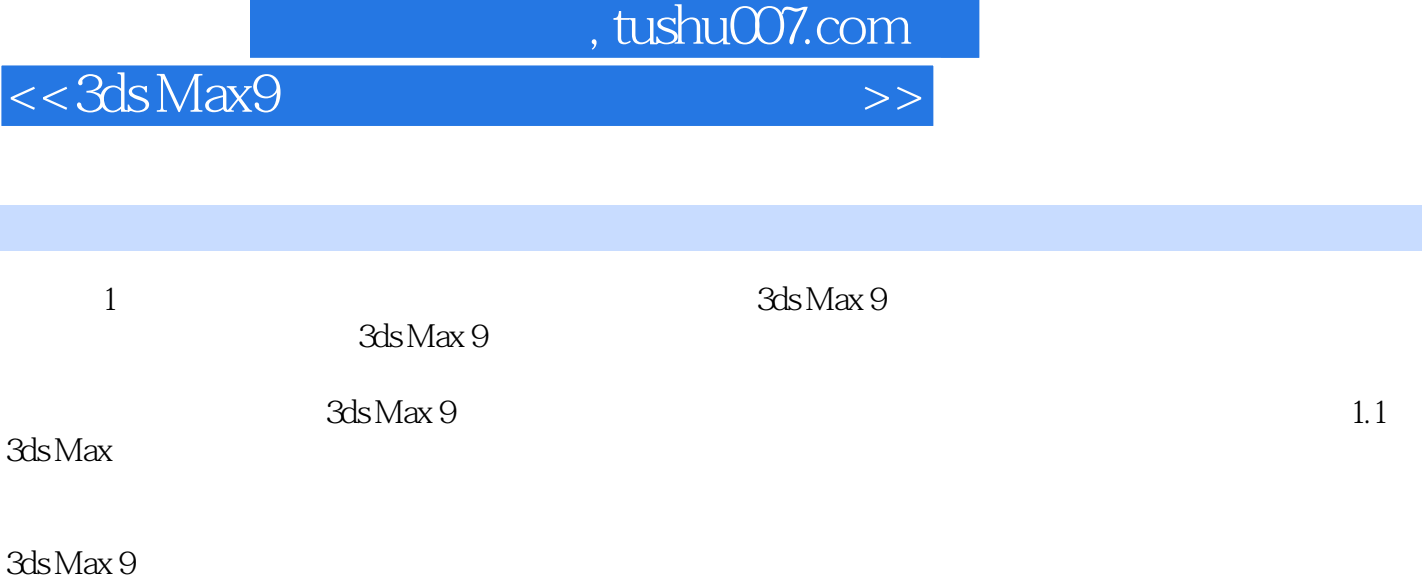

3ds Max 9

 $\frac{4\pi}{\pi}$  -  $\frac{4\pi}{\pi}$  -  $\frac{4\pi}{\pi}$  -  $\frac{4\pi}{\pi}$ 

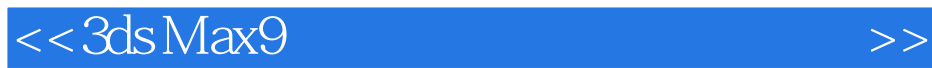

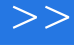

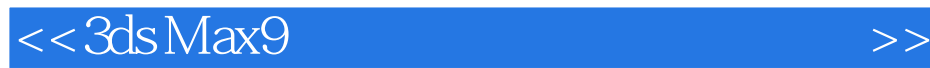

本站所提供下载的PDF图书仅提供预览和简介,请支持正版图书。

更多资源请访问:http://www.tushu007.com